## **FMSv9.1**

## Creating a Budget Inquiry

## **Procedure**

The first step in looking up your budget is to create a Budget Inquiry. You only have to create a Budget Inquiry one time. You then use that inquiry every time you want to view your budget. This exercise takes you through the steps of setting up a Budget Inquiry.

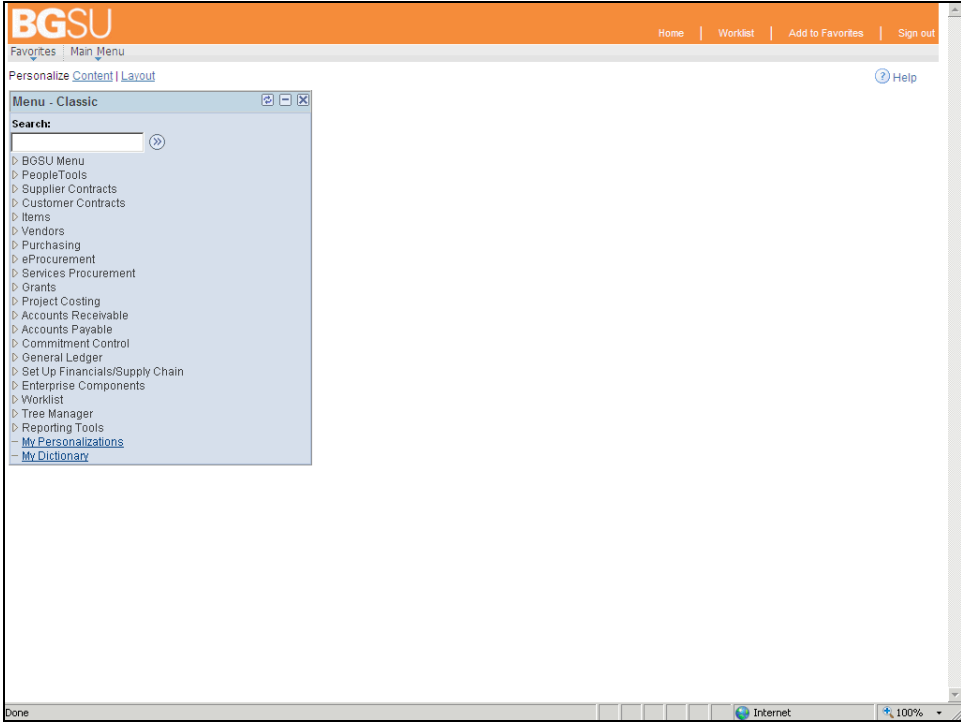

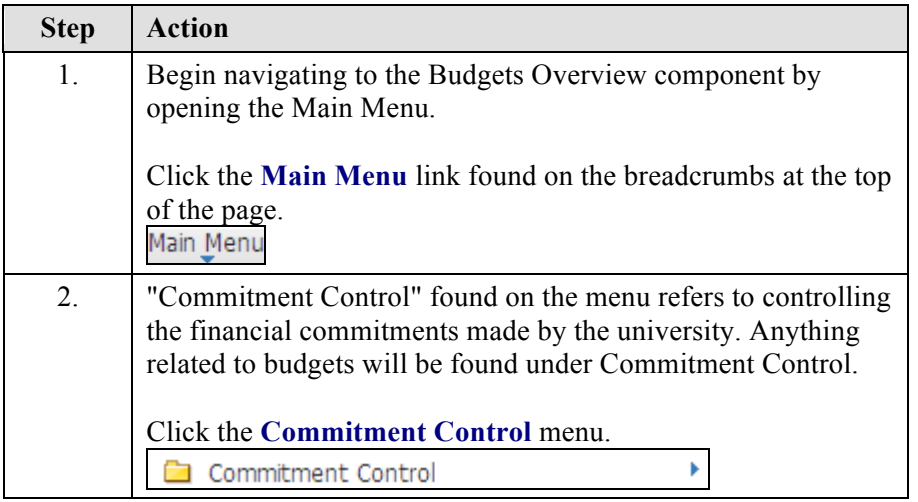

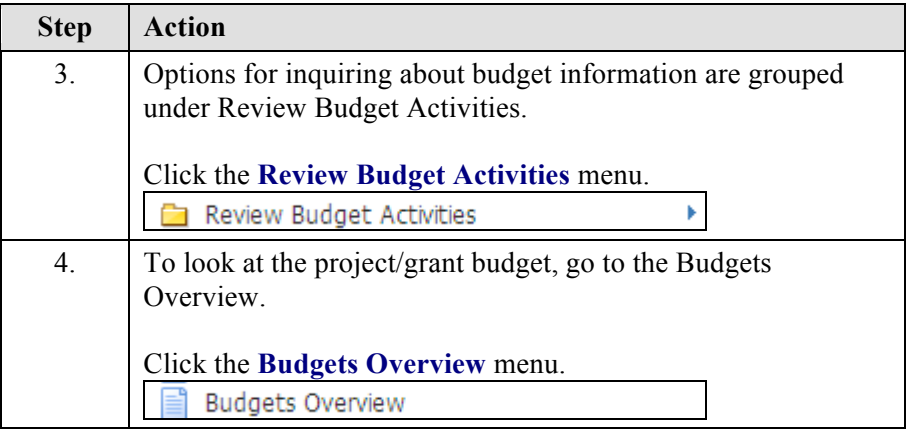

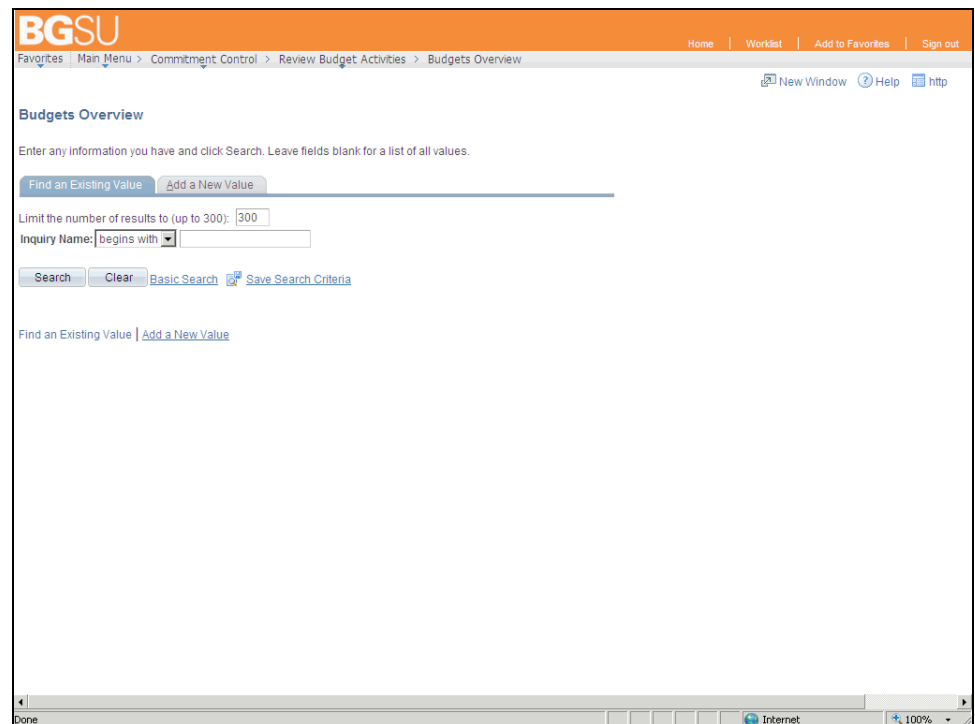

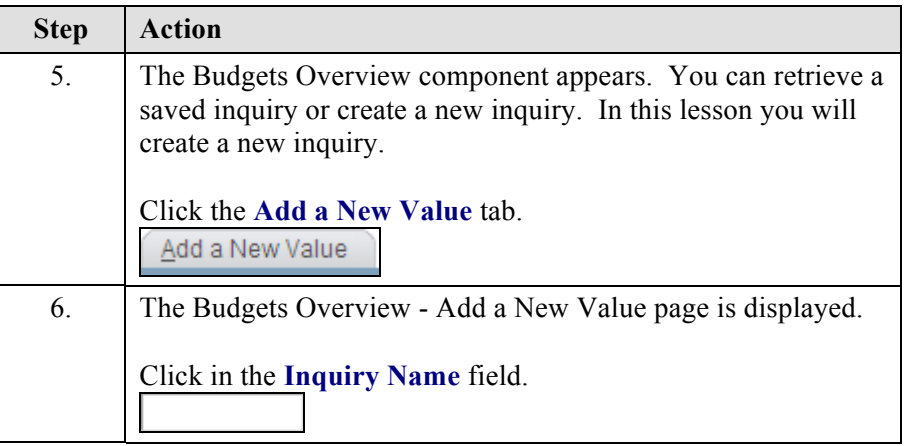

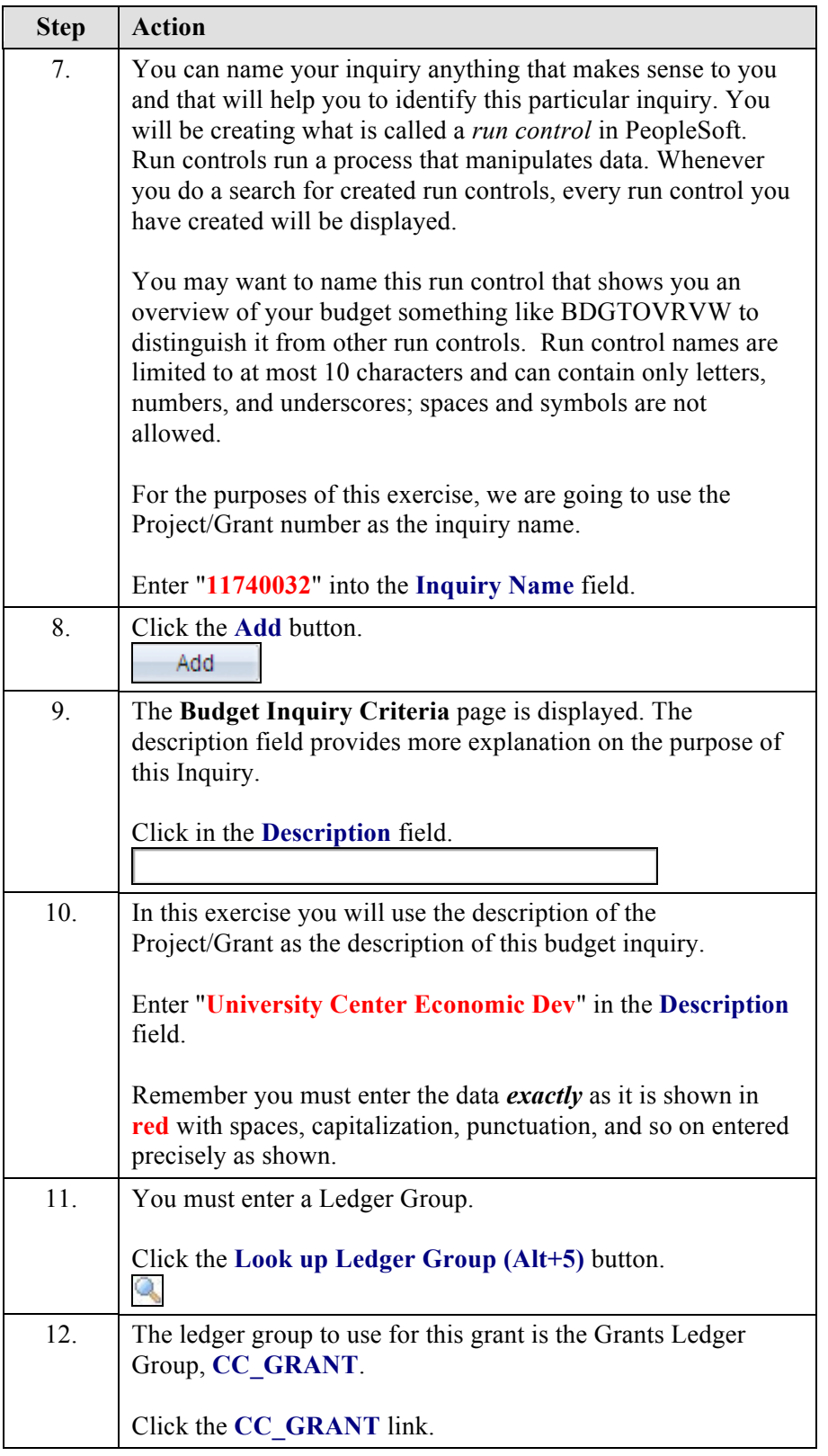

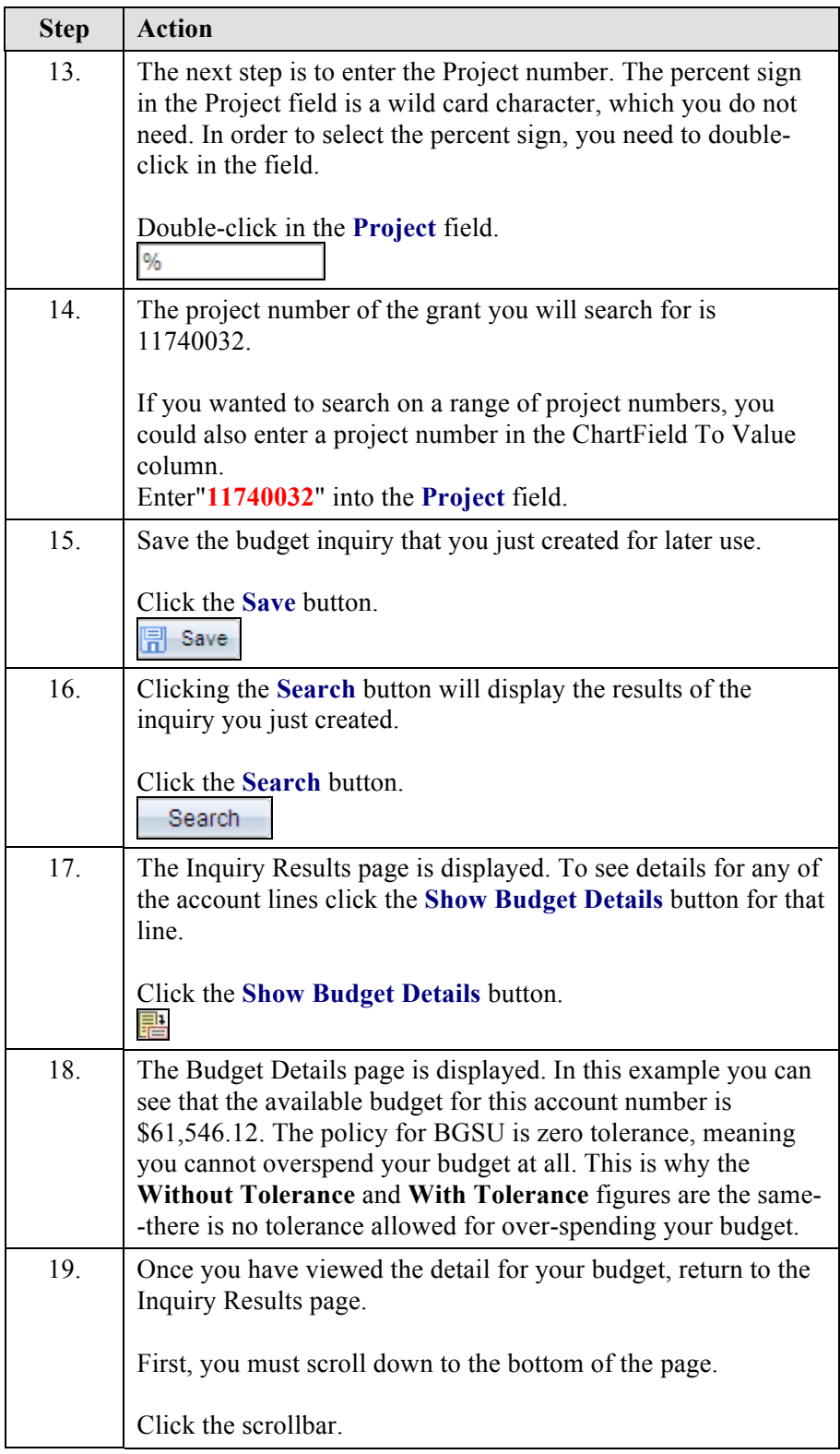

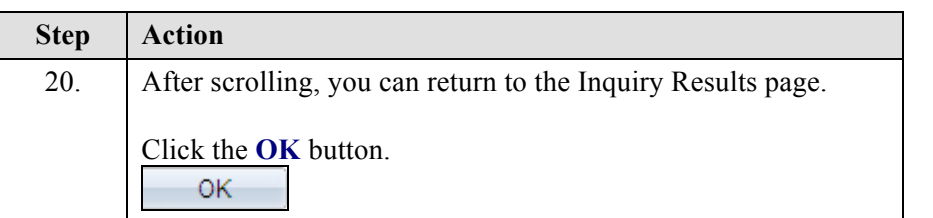

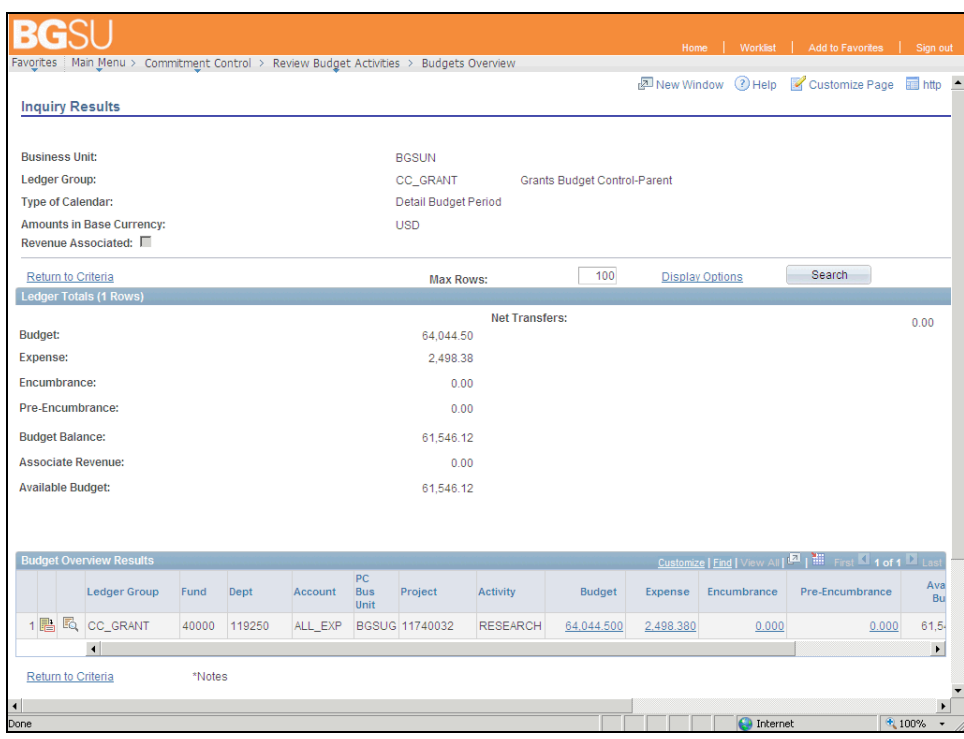

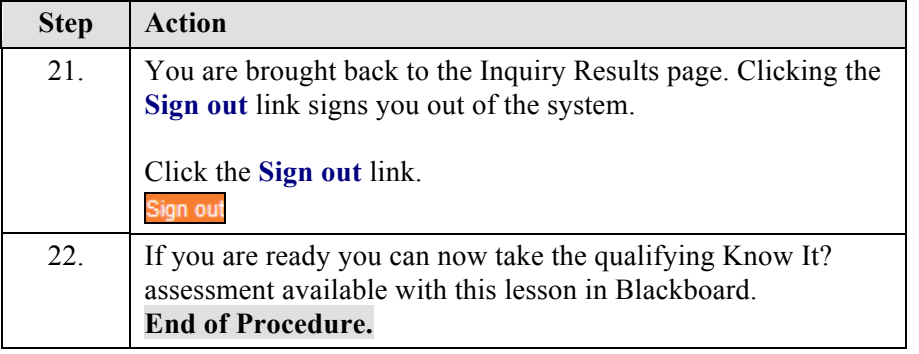